# lmi aerospace<sup>7</sup> **SONACA GROUP**

# AS9102 FAI Report Guideline

FAI STD-001 Rev. G 01/26/2018

# **AS9102 FAI Guideline**

### **Team Members – Net-Inspect Super Administrators**

**Art Welch – LMI Auburn Quality Lead awelch@lmiaerospace.com 253-929-1018**

Net-Inspect Super Administrator over: Auburn, Merrill Creek, Mexicali, Sun Valley, Vista

#### **Rick Ortscheid – LMI Fountain Lakes Quality Engineer ROrtscheid@lmiaerospace.com 636-688-3836**

Net-Inspect Super Administrator over: Cuba, Fountain Lakes, Lenexa, Savannah, Washington

**Mark Leuthauser – LMI Corporate Supplier Quality Engineer mleuthauser@lmiaerospace.com 636-916-2456 / (c) 636-328-2604**

lmi aerospa

**Dustin Benteman – LMI Cottonwood Falls Quality Engineer dbenteman@lmiaerospace.com 620-273-6500 x1756 / (c) 785-207-1536** Net-Inspect Super Administrator over: Cottonwood Falls, Tulsa

**Candi Hooks – LMI Hillside (Esthner) Quality Assurance Assistant chooks@lmiaerospace.com 316-944-4131** Net-Inspect Super Administrator over: Wichita, Fredonia

**James Meyer – LMI Corporate Supplier Quality Engineer jmeyer@lmiaerospace.com 636-916-2178 / (c) 636-541-5597**

## **AS9102 FAI Guideline- Source Inspection**

### **LMI Facility Net-Inspect Administrators - Focals**

LMI Auburn Art Welch awelch@lmiaerospace.com 253-929-1018

LMI Cottonwood Falls Dustin Benteman dbenteman@[lmiaerospace.com](mailto:jarnold@lmiaerospace.com) 620-273-6500 ext 1756

LMI Hillside/Esthner [chooks@lmiaerospace.com](mailto:chooks@lmiaerospace.com) Candi Hooks 316-944-4131

LMI Fountain Lakes James House [jhouse@lmiaerospace.com](mailto:jhouse@lmiaerospace.com) 636-949-1590

lmi aeros

LMI Fredonia Kendall Cline [kcline@lmiaerospace.com](mailto:xxyy@lmiaerospace.com) 620-378-4441 x1809

LMI Lenexa Eric Lindsley [elindsley@lmiaerospace.com](mailto:elindsley@lmiaerospace.com) 913-401-3559

LMI Mexicali Maria Martinez [mmartinez@lmiaerospace.com](mailto:mmartinez@lmiaerospace.com) 636-949-1540

LMI Savannah Dave Pinegar [dpinegar@lmiaerospace.com](mailto:dpinegar@lmiaerospace.com) 912-330-7556

LMI St. Charles – Hwy 94 Sherry Randall srandall@[lmiaerospace.com](mailto:jarnold@lmiaerospace.com) 636-946-6525 ext 61335

LMI Tulsa Art Welch awelch@lmiaerospace.com 253-929-1018

LMI Vista Art Welch awelch@lmiaerospace.com 253-929-1018

LMI Washington Jeff Arnold [jarnold@lmiaerospace.com](mailto:jarnold@lmiaerospace.com) 636-231-4218 Mike Riegel [mriegel@lmiaerospace.com](mailto:mriegel@lmiaerospace.com) 636-231-4216

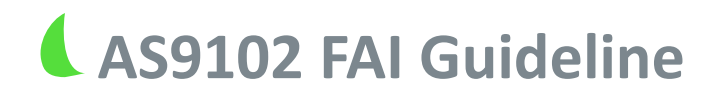

# **FAI STD-001 and FAI APP-001 Applies to all LMI locations and Suppliers**

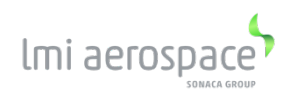

# **AS9102 FAI Guideline Objective of the FAI Guideline**

Provide objective evidence of compliance to **AS9102Rev B** and customer requirements.

Strive for a more consistent FAI process across all LMI facilities and their **Suppliers** 

Reduce questions and confusion relative to completing FAI documentation.

Eliminate Customer rejections/returns of FAI packages.

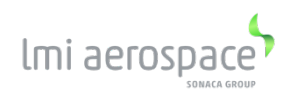

# **AS9102 FAI Guideline Standard FAI Guidelines – Form 1**

The most basic guide for the completion of a FAI is: *the FAI is about "TRACEABILITY"*

FAI shall provide proof of compliance to specific Standardized and Customer requirements.

All information should be documented in order to provide a level of confidence that the requirements have been fully enacted.

Form 1 is utilized to capture the details of an assembly, or an assembly.

Do not combine detail and assembly requirements on one FAI, even if it is built on the same router. Detail and Assembly FAIs must be completed independently, with their own complete individual FAI package.

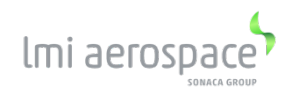

# **AS9102 FAI Guideline Standard FAI Guidelines – Form 1 (continued)**

Only "Modified" standard catalog items/COTS is to be placed on Form 1. "Modified" standard catalog items/COTS will have it's own relative FAI package to account for the change.

Standard catalog items/COTS (non-modified) is to be placed on Form 2 NOTE: Customer (OEM) exceptions may specifically override this deviation from Rev B; see FAI APP-001

All FAI packages shall be submitted through Net-Inspect. NOTE: uploading documents in pdf format provide best security; other formats, such as excel, do not prevent editing by other viewers (internal or external).

It is acceptable to complete Form 1 in Net Inspect, in its entirety, and upload (attach) the complete FAI package (FAI Forms 1, 2, 3, certs, engineering, supporting documentation, etc. . .) into Net-Inspect. NOTE: Customer (OEM) exceptions may override this allowance; see FAI APP-001

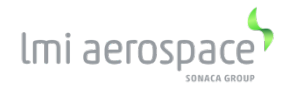

# **AS9102 FAI Guideline – Form 1**

#### **Box 1: Part Number**

Part Number of the Detail, Assembly or Kit per PO line item.

#### **Box 2: Part Name**

Name of the Part as shown on the Drawing or PO line item.

**NOTE: Program Box (for Net Inspect)** – If the correct program is not listed, **No Program Assigned** is acceptable to use with the understanding that the Super Administrator will be contacted to add the program for the next FAI.

#### **Box 3: Serial Number**

Serial Number of the part, as assigned by the Customer or Organization if applicable. *NOTE: "N/A if not applicable.*

#### **Box 4: FAI Report Number**

Unique FAI Report Number required on all forms in Box 4 (This is auto-generated in Net Inspect)

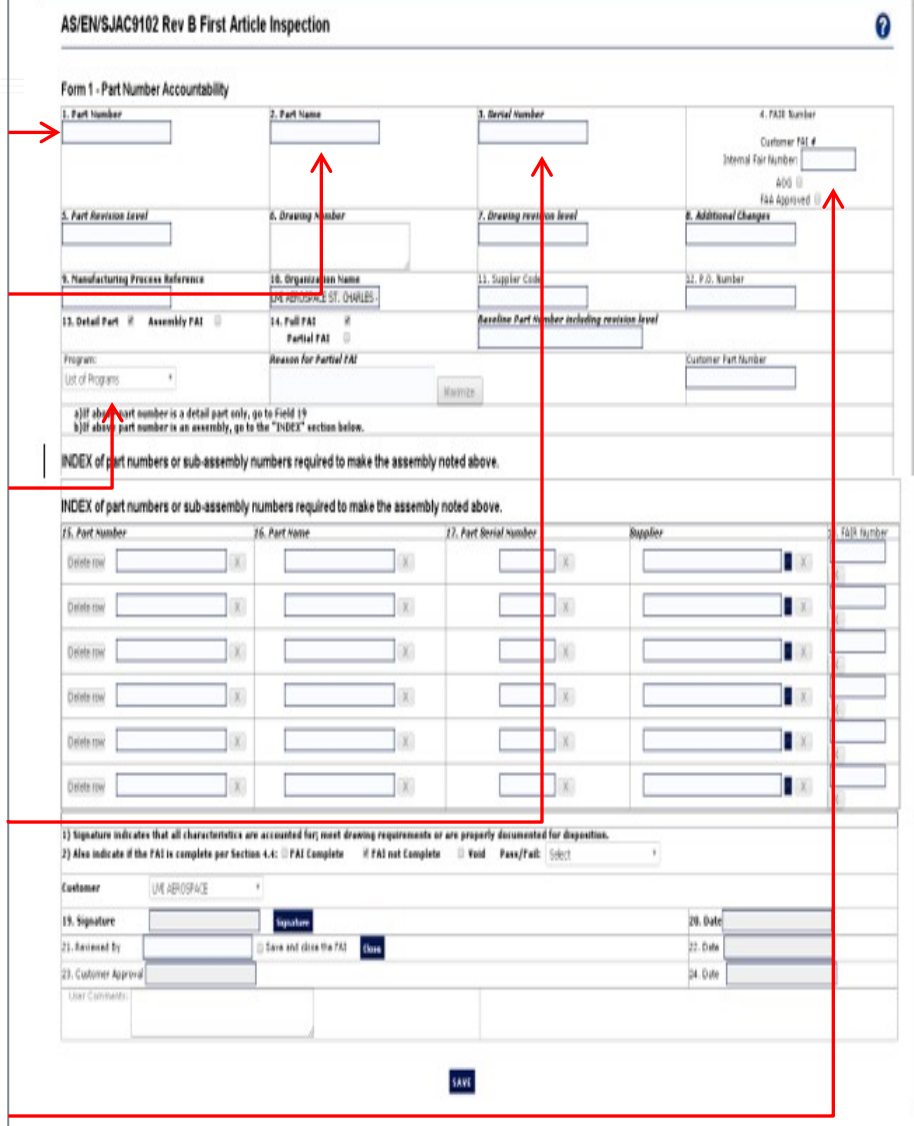

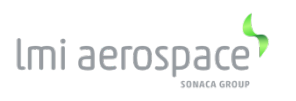

#### **Box 5: Part Revision Level**

Parts List Revision – Revision should be recorded as listed on Engineering Parts List. (See FAI APP-001 for specific Customer Requirements)

#### **Box 6: Drawing Number**

Record the basic drawing number and/or authority dataset file name associated with the FAI part. There may be multiple base drawings (part and spray dot) list all that apply. Include any build-to standard drawing(s). Include any DL, MPL, etc.

#### **Box 7: Drawing Revision Level**

Record drawing sheet number and revision, authority dataset revision level, engineering doc revisions, etc. There may be multiple base dwgs. (part and spray dot) list all that apply.

#### **Box 8: Additional Changes**

lmi aero:

Record supplemental Engineering document no. and revision or condition of Supply Document and revision that are incorporated in the product but not reflected in referenced Drawing/Part Revision level.

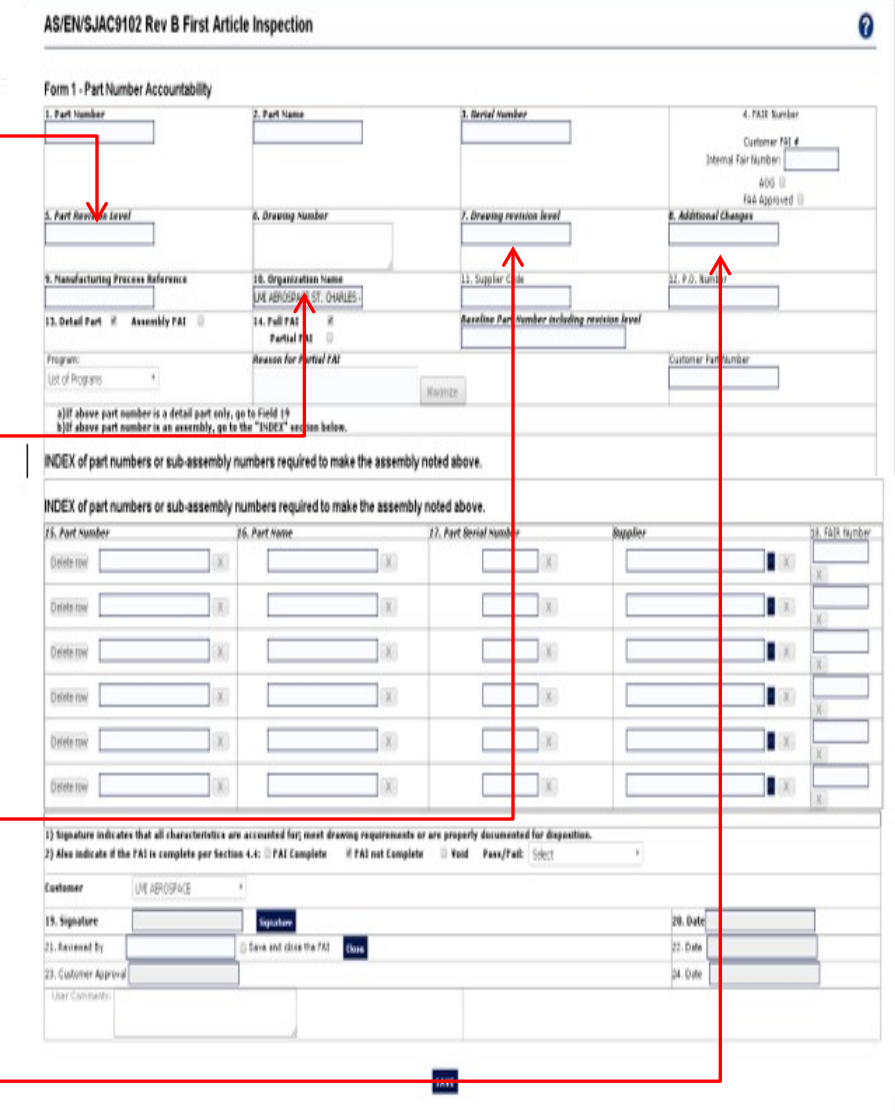

**Box 9: Manufacturing Process Reference:** The work order number (release/work order number or router number) shall be entered here. See FAI APP-001 for Customer Requirements

#### **Box 10: Organization Name**

Name of company/organization performing the FAI. Note: Net Inspect auto-populates this field

#### **Box 11: Supplier Code**

Supplier Code is a unique number assigned by the Customer. It is sometimes referred to as Vendor Code, Vendor Identification Number, Supplier Number, etc.

LMI assigns a 6-character Supplier Code to their suppliers; which can be seen on the LMI PO, below the supplier name and address.

#### **Box 12: P.O. Number**

Customer Purchase Order Number, PO Revisions (if any) PO Line Item Number and if applicable, the contract no.

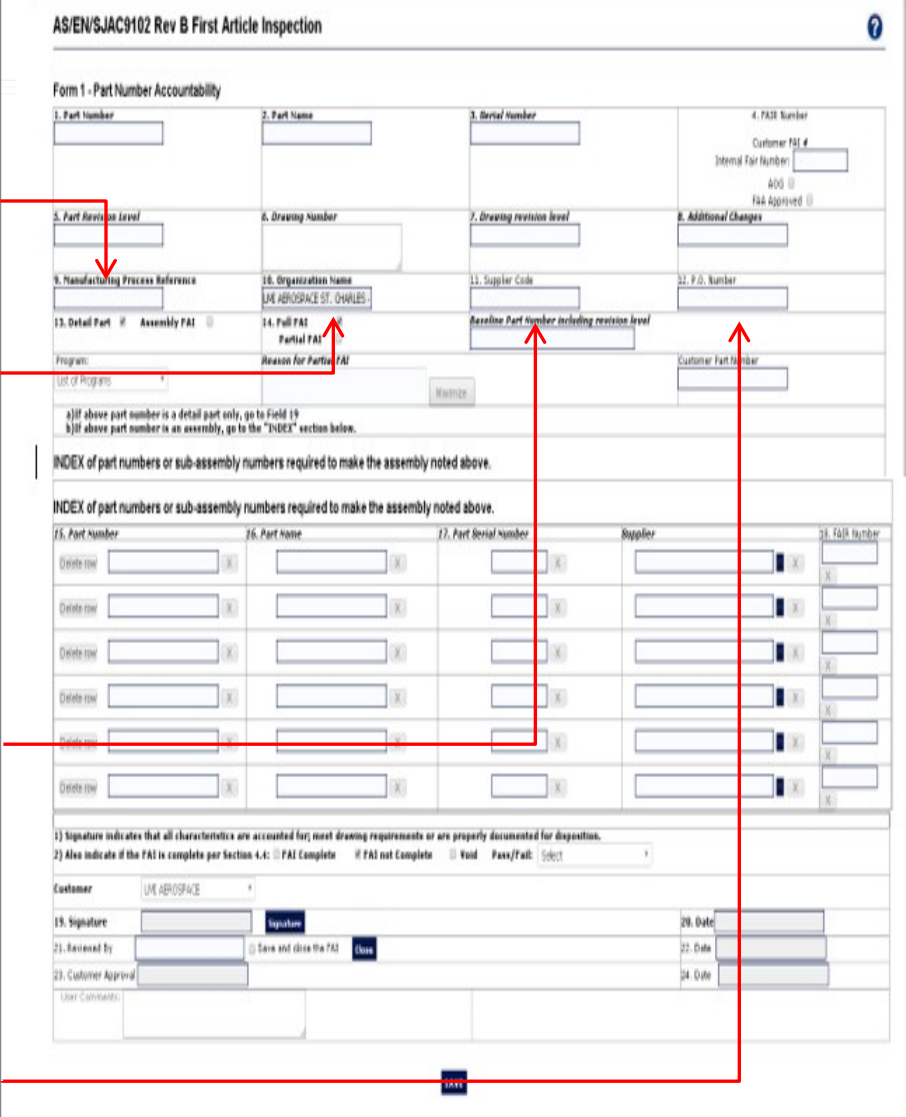

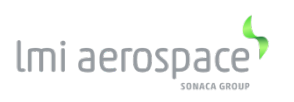

**Box 13: Detail Part or Assembly FAI**: Check as appropriate

#### **Box 14: Full FAI or Partial FAI:**

Mark as applicable – For a partial FAI list original FAI Part Number and Previous Revision. List the Reason for the Partial FAI

#### **Baseline Part Number Including Revision Level**

When completing a Partial (Delta)FAI, the Baseline Part Number and Revision Level **MUST** be filled in for previously accepted FAI.

#### **BOX 15, 16, 17, 18**

These sections are required ONLY if Assembly FAI is checked in Field 13. *NOTE:* Net-Inspect will not allow you enter anything in these boxes if *Detail FAI* is checked.

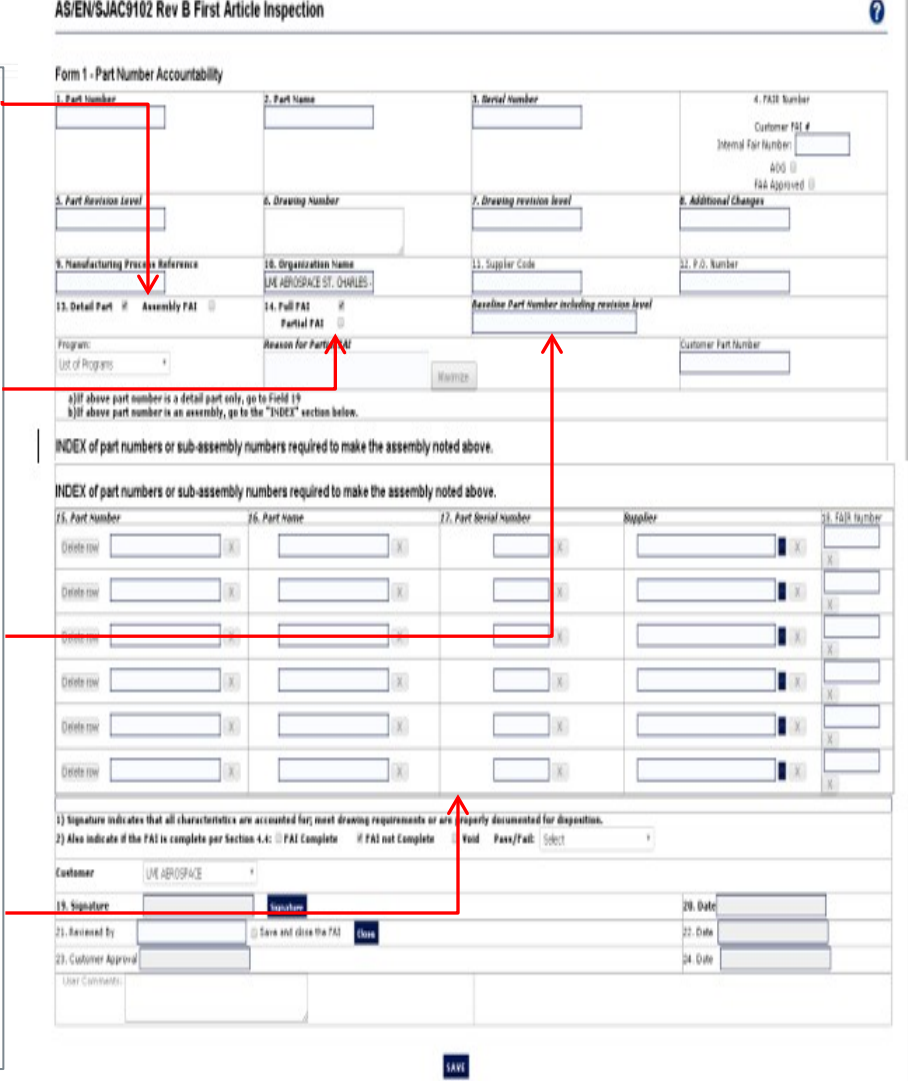

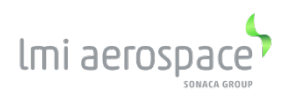

#### **Customer:**

**LMI** – select LMI customer

**Suppliers** – customer selection is based on the LMI facility's location that the product will be delivered to (LMI name and address on the PO), except for "Drop Ship" locations. The LMI facility authorizing the "Drop Ship" is the customer.

#### **Box 19, 20, 21, and 22**

Net-Inspect will automatically fill in these boxes when you sign and submit the FAI to the customer. Creator Signature and Reviewed by Signature may be the same.

These must be completed in order for Net Inspect to activate the submittal.

#### **Box 23 and 24**

These boxes will remain open until the customer Approves and Signs the FAI electronically on their end.

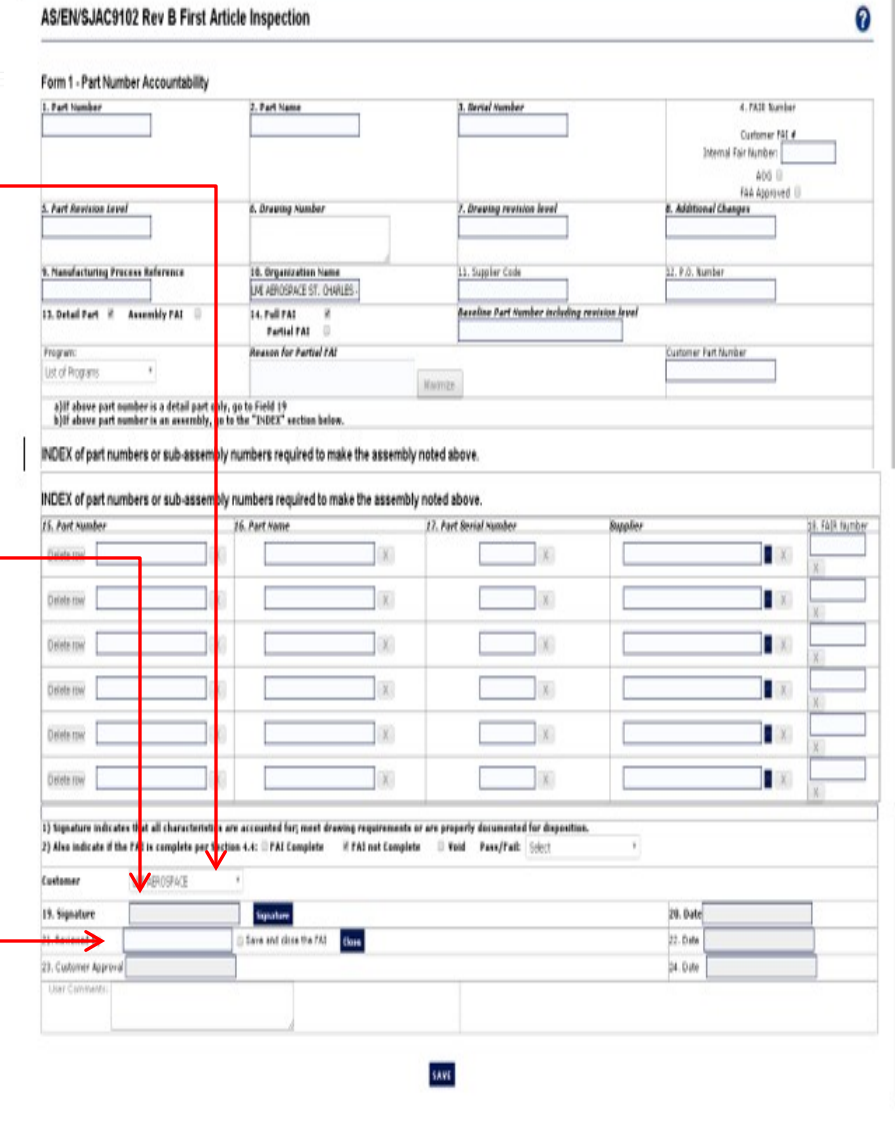

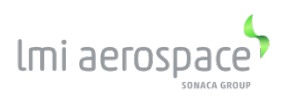

# **AS9102 FAI Guideline Standard FAI Guidelines – Form 2**

Form 2 will capture materials (Including Standard Catalog hardware), processes and functional testing applicable to the First Article part or assembly. These processes shall be listed in chronological order as they appear in the manufacturing process.

Form 2 shall address all materials, processes and specifications where the resulting output cannot be verified by subsequent monitoring or measurement.

Processing Certifications shall reference relative part number; if not, a copy of the referenced work order/traveler must be attached to show traceability.

Process Codes are NOT the same as Finish Codes. Column 7 of Form 2 is for the Codes associated to "Special Processes".

> Example: Boeing's "Finish Code" F-18.05 is for "Sealed" Chromic Acid Anodize Finish, in accordance with BAC5019. The "Process" code for "Sealed" Chromic Acid Anodize is 304 per Boeing's D1-4426.

The code "304" is the what should be entered in Column 7 of Form 2. NOTE: the engineering notes depicting the Finish Codes shall be bubbled and recorded on Form 3.

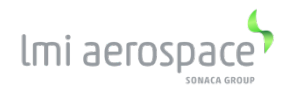

# **AS9102 FAI Guideline Standard FAI Guidelines – Form 2 (continued)**

If a substitution material and/or process is used per customer substitution documentation, that substitution MUST be recorded on Form 2.

Evidence of traceability between the material cert and work order / traveler should be maintained and furnished.

Material requirements contained in the Engineering definition should be reflected on the material certification.

• **EXAMPLE:** .200" sheet AMS-QQ-A-250/12

#### *When Engineering requires Heat Treatment and / or Aging*

Both Heat Treat and Age condition(s) are to be recorded on Form 2 as a "Special Process" in accordance with the Customer Approved Supplier Processor List (ASPL). A reference to the certification shall be included on Form 3.

#### *Hardness and Conductivity Requirements*

If hardness and conductivity is listed as a Special Process, it shall be listed on Form 2, with the requirements and results posted on Form 3.

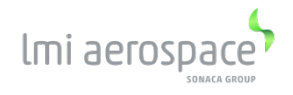

# **AS9102 FAI Guideline – Form 2**

### **Box 1, 2, 3 & 4 and Sheet Number(s):**

Net-Inspect will automatically fill in these boxes for Form 2.

#### **Column 5: Material or Process**

Enter the name of the materials used and the "special" processes performed. For metallic material, include alloy (2014, 2024, 7075, etc.) temper, or condition of the material (ex: "7075-T3511 Aluminum")

Include all materials that are incorporated into the FAI part, (e.g. weld / braze filler, sealant, etc.) and Standard Catalog Hardware (e.g. AN, MS Fasteners) do not include processing material such as acid etchants.

**NOTE:** All MODIFIED Standard Catalog Hardware/COTS goes on Form 1.

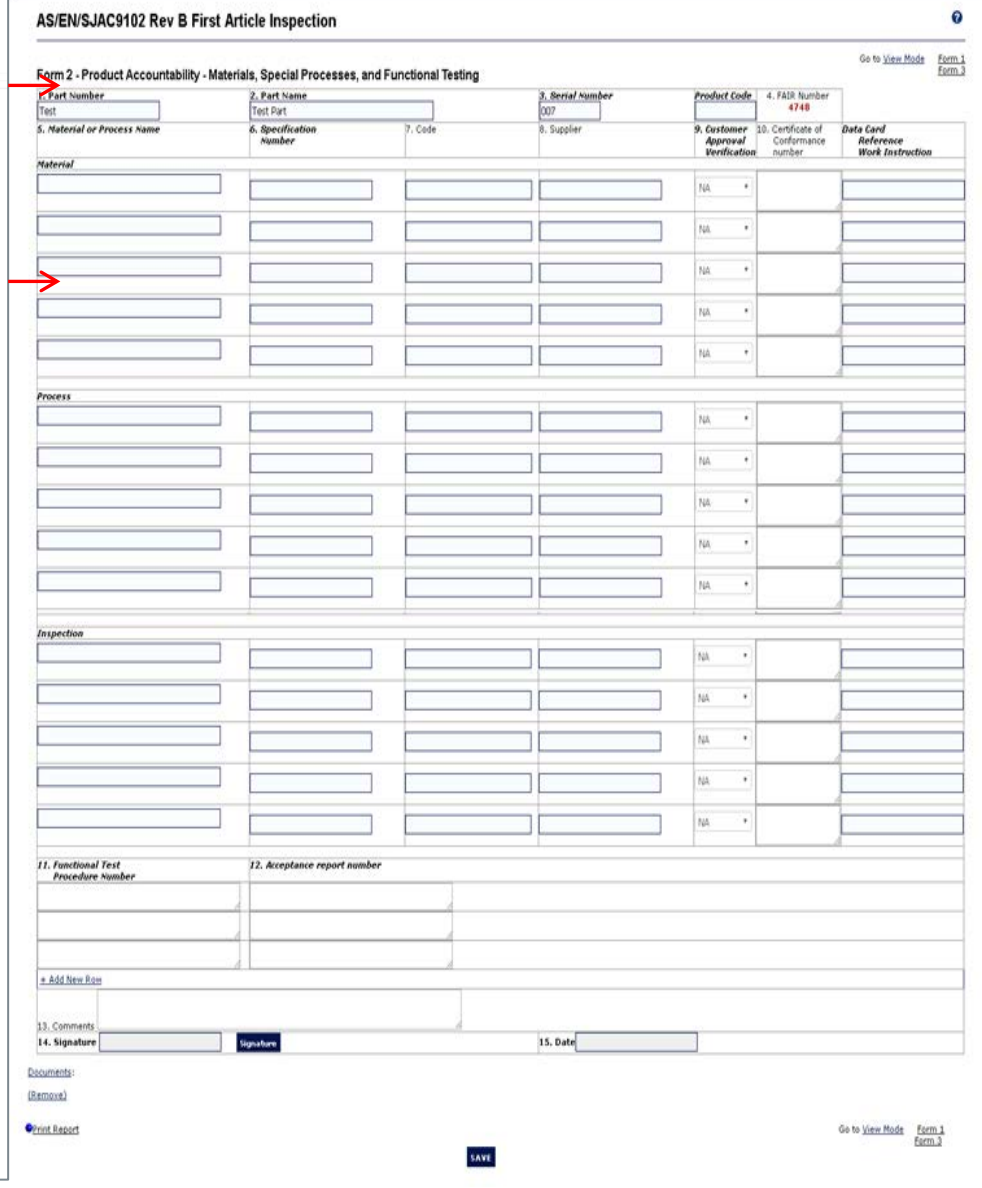

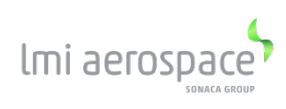

#### **Column 6: Specification**

Enter material or process Specification Number, *including Specification revision level and relative Amendment(s) as required***.** Include permitted alternates, if used and its governing document, Class and material form (e.g. sheet, bar, etc.). At a minimum, identify all specifications (and their revisions) that are called out directly on the build documentation (Engineering Drawing).

#### **Column 7: Code**

Enter Customer assigned material or process code when applicable. NOTE: See FAI APP-001 for applicable customer requirements. If none required, list "N/A". See Example on Sheet 13.

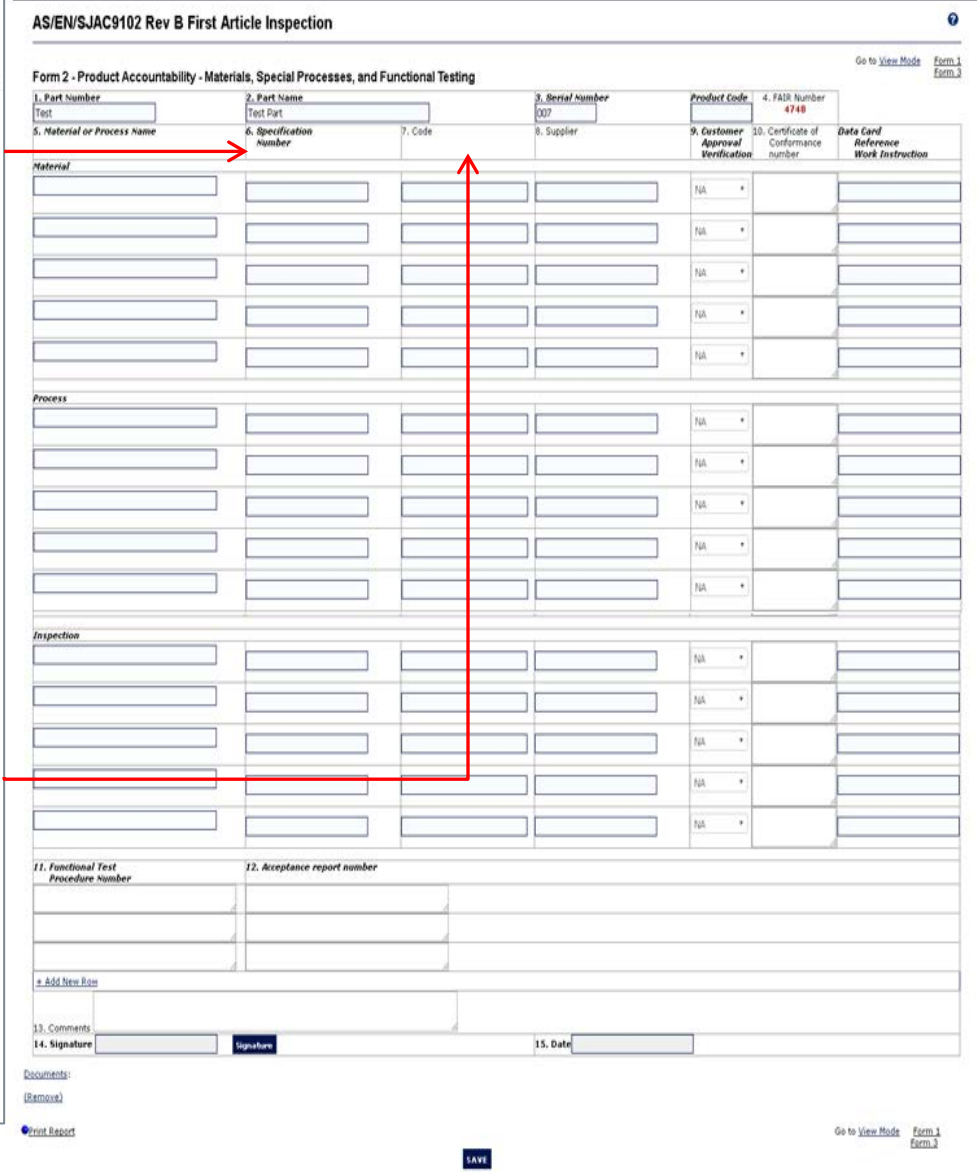

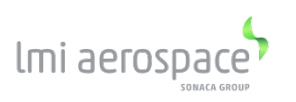

#### **Column 8: Supplier**

Customer given *supplier code* (found in the customer ASL) and the *name and address* of the organization supplying the material to your facility, or performing the special process.

#### **Column 9: Customer Approval Verification**

Indicate YES if the special process or material source requires to be approved by the customer. Enter "N/A" if customer approval is not required. **NOTE:** DO NOT enter NO.

#### **Column 10: Certificate of Conformance Number**

Number of the Certificate (e.g. heat lot number, raw material test report number, special process Certificate of Compliance number, standard catalog hardware Certificate of Compliance number, PO number, traceability number, etc …).

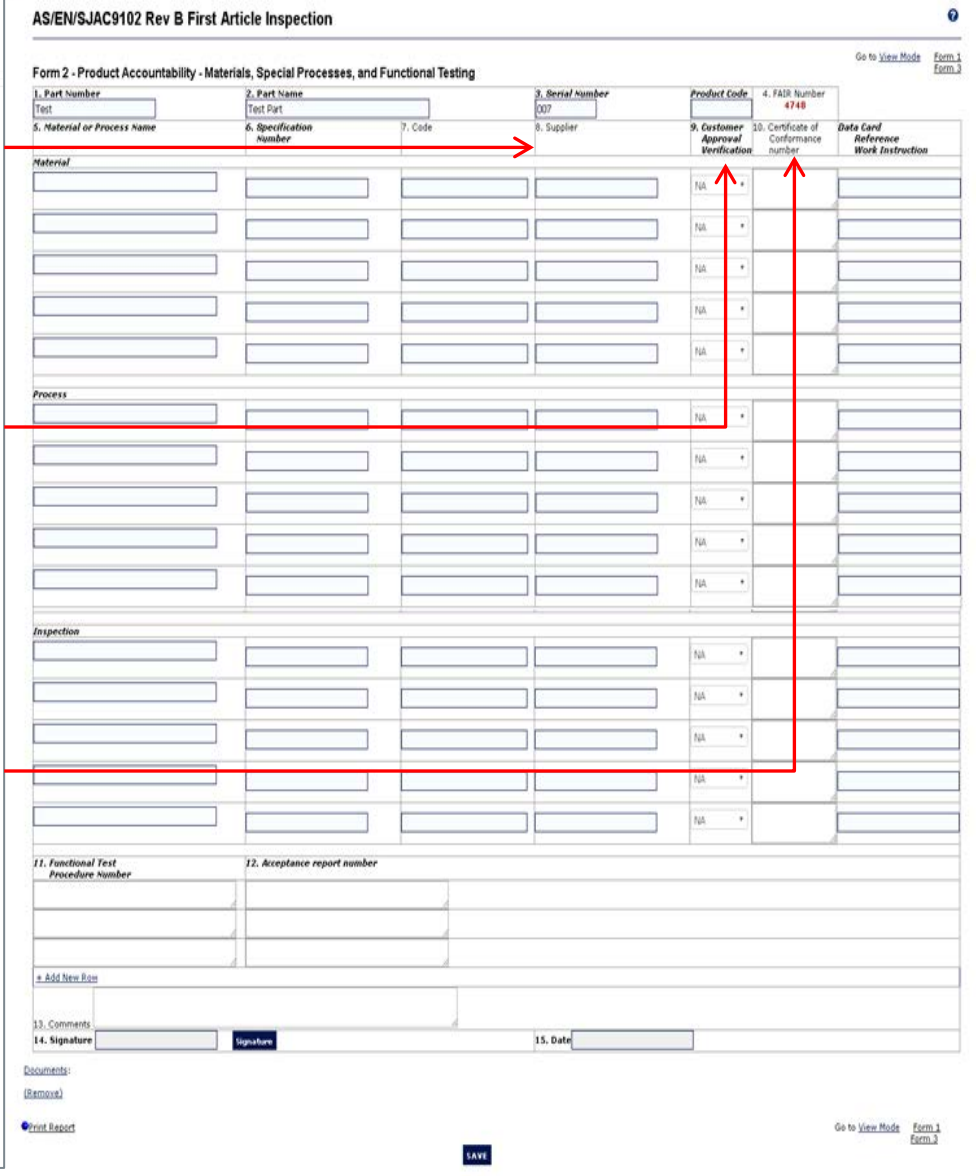

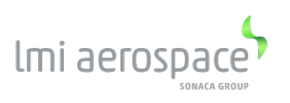

**Box 11: Functional Test Procedure #** Complete if a Functional Test Procedure is called out as Design Requirement.

**Box 12: Acceptance Report Number** The functional test certificate indicating that test requirements have been met. NOTE: Enter "N/A" if no data.

**Box 13: Comments** Enter Comments as applicable.

**Box 14, 15: Prepared By and Date** These are Auto Generated in Net-Inspect once the FAI has been saved / Signed.

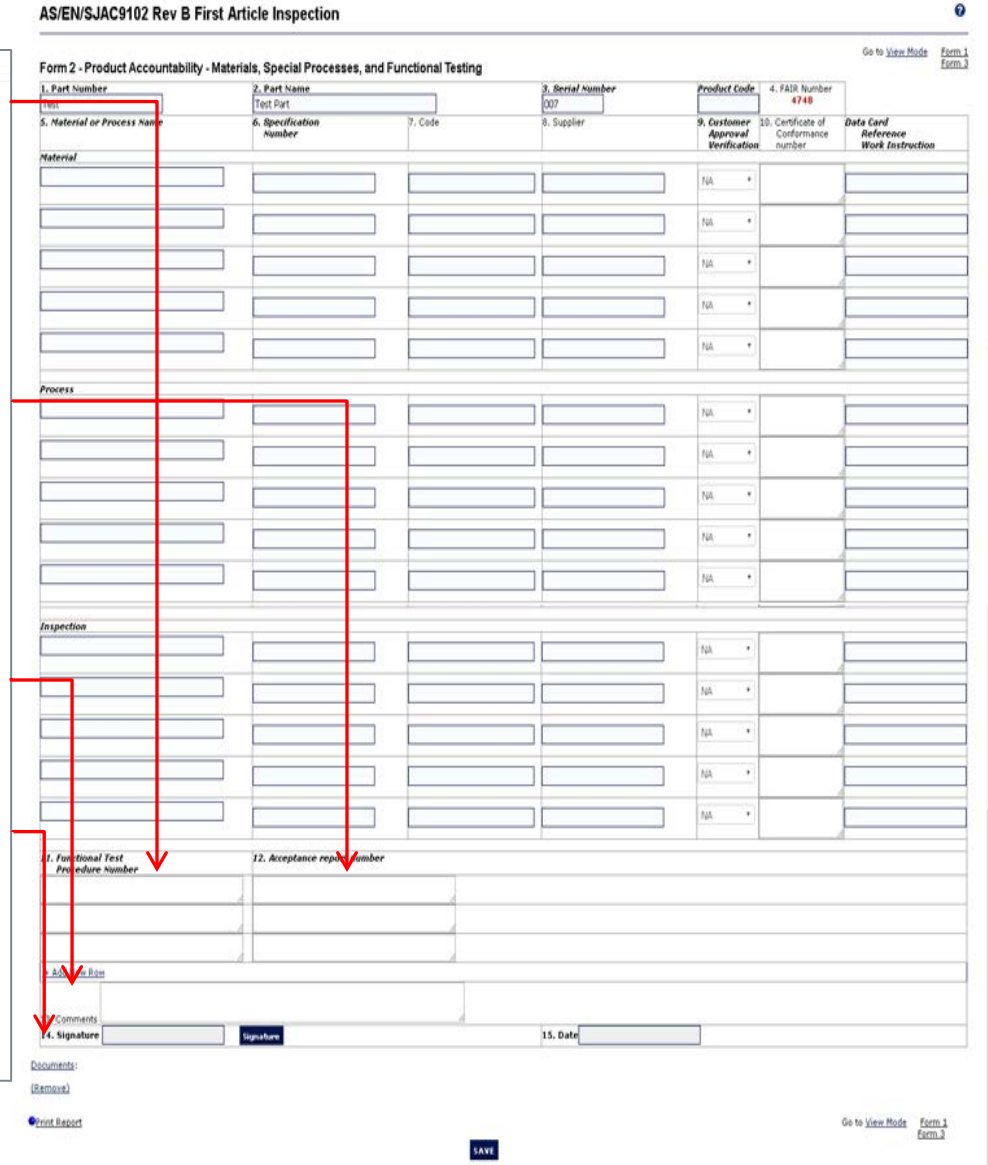

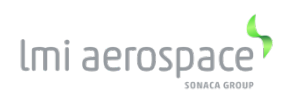

# **AS9102 FAI Guideline Standard FAI Guidelines – Form 3**

Stock Material Thickness shall be included on Form 3

Stock Material Temper shall be included on Form 3

Grain Direction (where specified in Engineering) shall be included on Form 3

All dimensions shown on drawing face must be bubbled and reported on Form 3. Referenced Dimensions are NOT required, but may be bubbled – see FAI APP-001 for Customer Requirements (ex: Sikorsky's SSQR)

Unless verified by CMM, Romer Arm, Scanner, etc.; un-dimensioned features from Customer supplied models will be supported by Conventional Inspection Sheet/Model Based Drawing showing dimensions and tolerance and must show evidence of QA validation.

All GD&T controls will be bubbled on drawings and reported on Form 3. This also applies to the supporting BASIC dimension, UNLESS it is reported via the CMM report attached to the FAI.

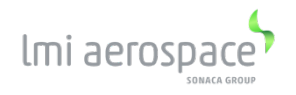

# **AS9102 FAI Guideline Standard FAI Guidelines – Form 3 (continued)**

Engineering established Datum Systems and/or targets must be demonstrated in CMM alignment reporting. Be aware of restraining requirements for datum.

CMM report coordinate data must be reported in the same format as the coordinate system established by the Model as required.

Non-modified features of extrusion drawings shall also be recorded on Form 3.

The Part Mark specification/requirement will be bubbled and recorded on Form3

When attaching a nut plate to a detail, bubble and record:

- Hole to Hole dimensions (as required in the nut-plate spec)
- All reportable dimensions for installed rivet (requirements are found in the installation spec).
- For Detail parts, record Rivet attach hole diameter & countersink size
- For Assemblies, record the Flushness requirement and actual.

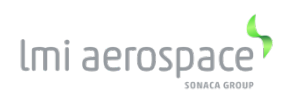

# **AS9102 FAI Guideline - Form 3**

**Box 1, 2, 3 & 4 and Sheet Number(s):** Net-Inspect will automatically fill in these **Column 5: Characteristic Number** Unique assigned number for each Design Characteristic. Must correlate with the "bubbled" engineering characteristics.

#### **Column 6: Reference Location**

Location of the Design Characteristic (e.g. drawing zone, page number and section, specification, etc. If the Eng. Is divided into zones, it is required by all our customers to list the sheet and zone that the characteristic falls within. It is also required to provide the cutout view label when applicable.

**[See next sheet for Column 6 Examples]**

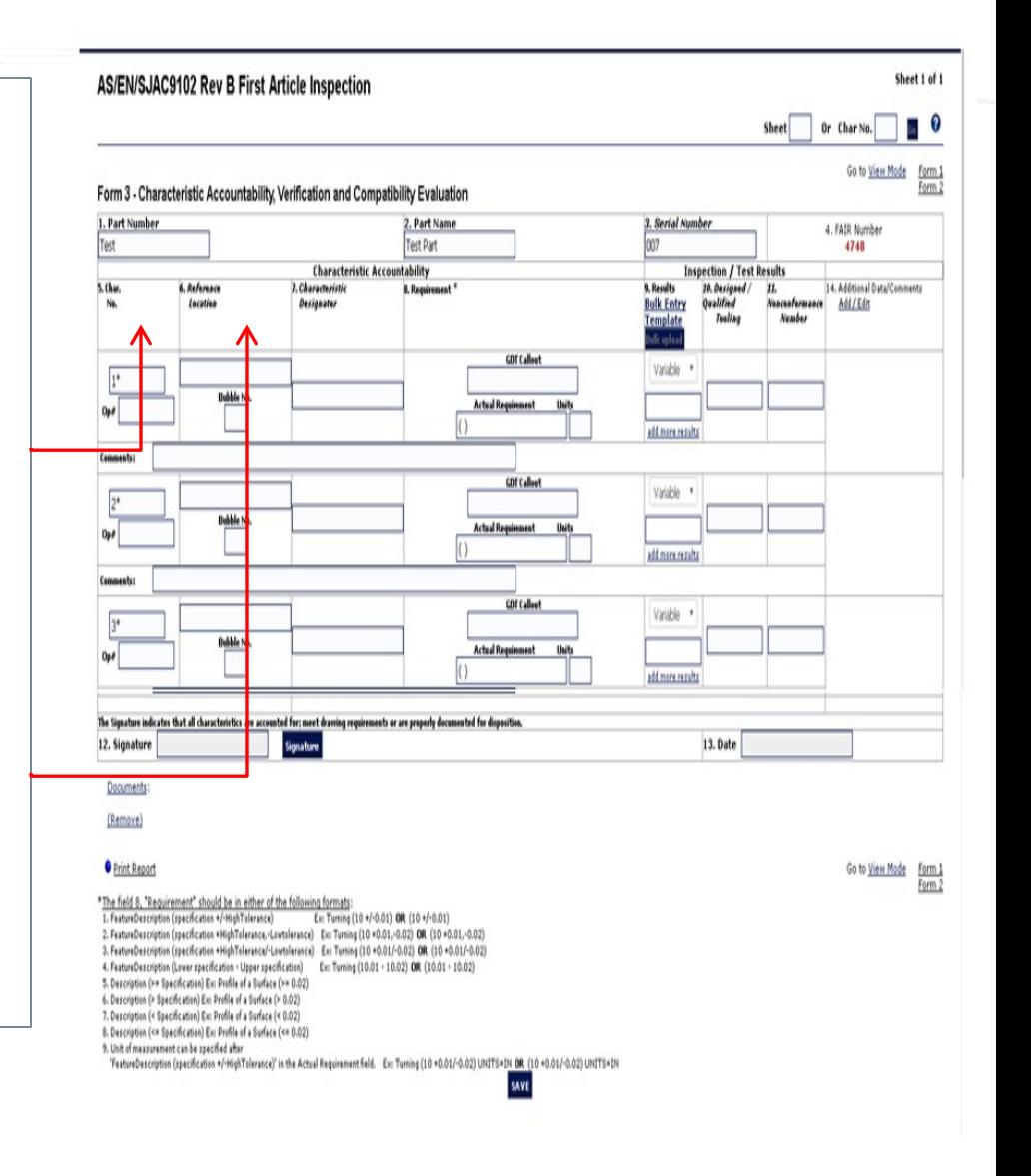

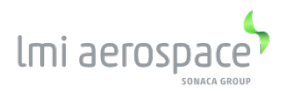

#### **Column 6: Reference Location - Examples**

If the engineering is divided into zones, it is required by all of our customers to list the sheet and zone that characteristic falls in. It is also required to provide the cutout view label when applicable.

- **EX:** Sheet 2, Zone B3 would be listed as "**2B3**"
- **EX:** Sheet 4, Zone E2, Cutout View would be listed as "**4E2A-A**"

Specification controlled features like lightening holes or heads should list the specification that controls the feature.

• **EX**: A hole called out as "**SS5100-4**" on Sheet 1 zone C5 should list "**SS5100-4**" for the dimensions specific to the spec and for location of the hole itself note "**1C5**"

For characteristics that extend past one particular zone, list the range on the drawing.

• **EX:** Sheet 2, Zone B3 and B4 could be listed as "**2B3-4**" or "**2B3/B4**", etc.

If the engineering is not divided into zones, at least provide the sheet number on which the part is shown.

For characteristics defined by designed tooling, try to list the drawing zone if possible. Be sure to list the designed tool used to inspect that feature in Column 10.

For characteristics that originate from the PO, list "PO".

lmi aeros

#### AS/EN/SJAC9102 Rev B First Article Inspection

Sheet 1 of 1

Go to View Mode Form 1

#### **Column 7: Characteristic Designator**

Key Characteristics, Flight Safety, Critical, etc … **NOTE**: "N/A" is preferred, for features not specifically defined by the customer or organization.

#### **Column 8: Requirement**

Specified requirement for the Design Characteristic (e.g. drawing dimensional characteristics with nominal and tolerances included, drawing notes, specification requirements, etc.

#### **[See next sheet for Column 8 Examples]**

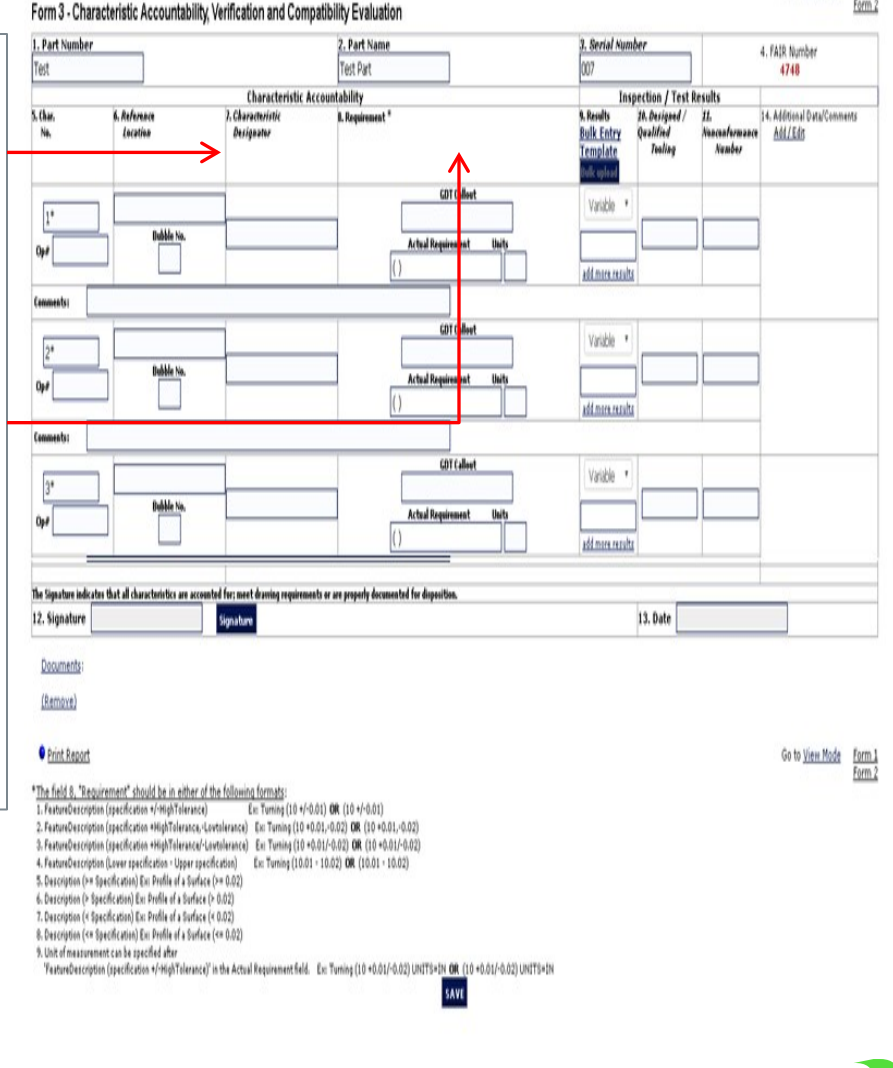

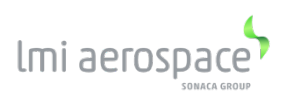

#### **Column 8: Requirement - Examples**

A flag note in the PL states that flange heights should be within +/- .01 The flange height S/B .75; The requirement in the FAI should then be written as ".75  $+/-$  .01

For tooling controlled features (MTX, form block, set-back router jig, etc.), list the tool used to inspect and list the tolerance afterwards. **Ex: "Contour per HPB ± .03"**

A general design feature that applies to multiple locations may be recorded as one characteristic number.

5X .098 - .103 .25R TYP R .50 4Places

**NOTE:**. Any general notes or flag notes for a specific dimension or feature shall be listed on Form 3. It is acceptable to reference back to Form 2 for special process results. Notes that do not apply to the FAI part should be listed on Form 3 as N/A and may be grouped on one line.

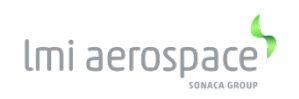

#### **Column 9: Results**

List measurement(s) obtained for the Design Characteristics. All measurements shall be listed in the same units of measure as indicated on the drawing.

For Multiple Characteristics, list each characteristic as individual values or list once with the minimum and maximum of measured values attained. You can click the "add more results" button in Net-Inspect on

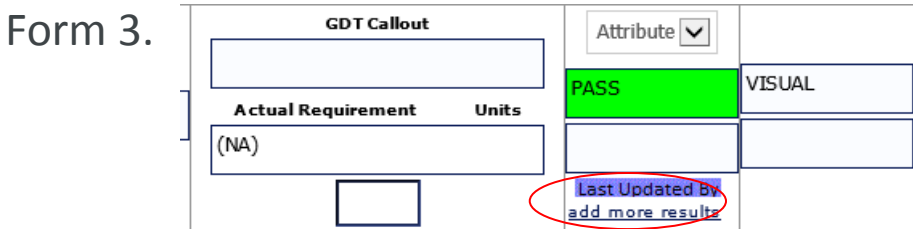

If one of the multiple characteristics is found to be non-conforming, then that specific characteristic must be listed separately with the measured value noted.

**[See next sheet for Column 9 continuation]**

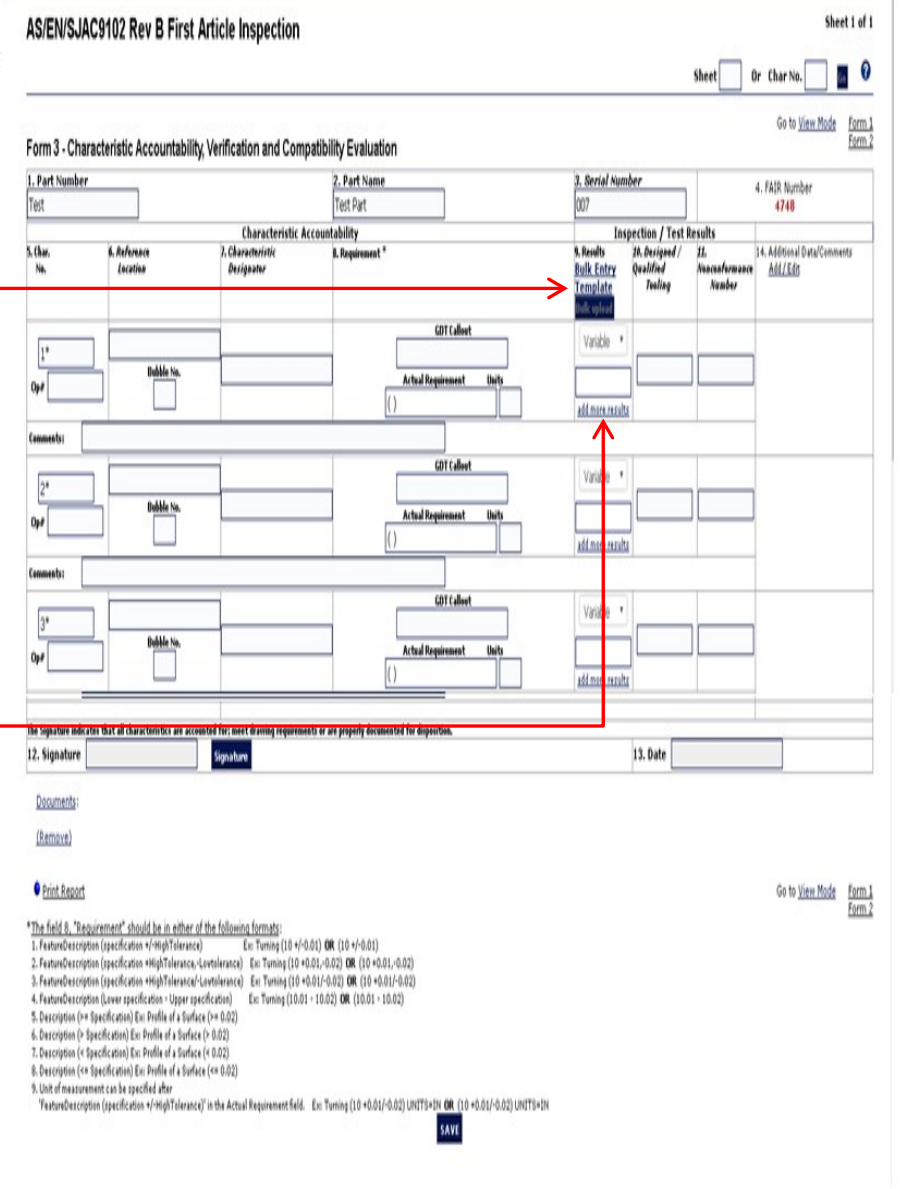

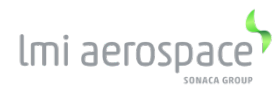

**Column 9: Results - continuation**

**Example of a result with a range:** A .75 flange running .72 at bottom and .76 at top should be listed as "**.72 to .76**".

All resulting measurements shall be listed in the same units of measure as indicated on the drawing.

For metallurgical characteristics with visual verification requirement that are rated against standard photographs, color chip or surface chip, list the photo number of the closest comparison. A statement of conformance is acceptable (record the reference number in this field).

For processes that require verification per Designed/Qualified Tooling, results shall be accept or a range of value relative to the method of verification. *Ex: For verification with* Qualified Tooling such as a *Check-fixture vs. gap/profile req't*, *Block 9 should depict the range of measurement (such as, ".010 to .015"). Ex: For verification with* Designed Tooling *such as a ¼-28 UNJF Thread Gage, Block 9 should be PASS.*

NOTE: be sure to post the Gage or Tool in Column 10

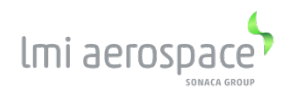

#### **Column 9: Results - continuation**

For part marking, ensure that marking is legible, correct in content and size and properly located, per applicable specification.

For attribute data, use the verbiage "PASS" or "FAIL" to record the result.

If a Design Requirement requires verification testing, then the actual results will be recorded on form 3. If a laboratory report or certificate of test is included in the FAIR, then these results need not be written on the form, record PASS OR FAIL in Box 9 and add "See Form 2" in the Comments Block. The laboratory report or certificate of test must show specific values for requirements and actual results.

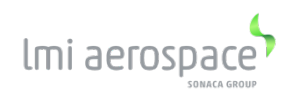

#### **Column 10: Designed/Qualified Tooling**

If a specially designed tool(including NC programming) is used as a media of inspection, record the tool identification number. When Qualified Tooling (e.g. go/no go gages, thread gages, radius gages) is used for attribute acceptance, record the gage value or range (e.g. minimum/maximum value), as applicable, and its tool identification number.

**NOTE**: This does not include standard measurement hand tools

#### **Box 11: Non-conformance Number**

Record both the customer and internal LMI nonconformance document reference number if the characteristic is found to be non-conforming. A delta FAI for the non-conforming characteristic(s) will be required on the next run of parts.

#### **Box 12, 13: Signature / Date**

These will be auto generated when signed and submitted

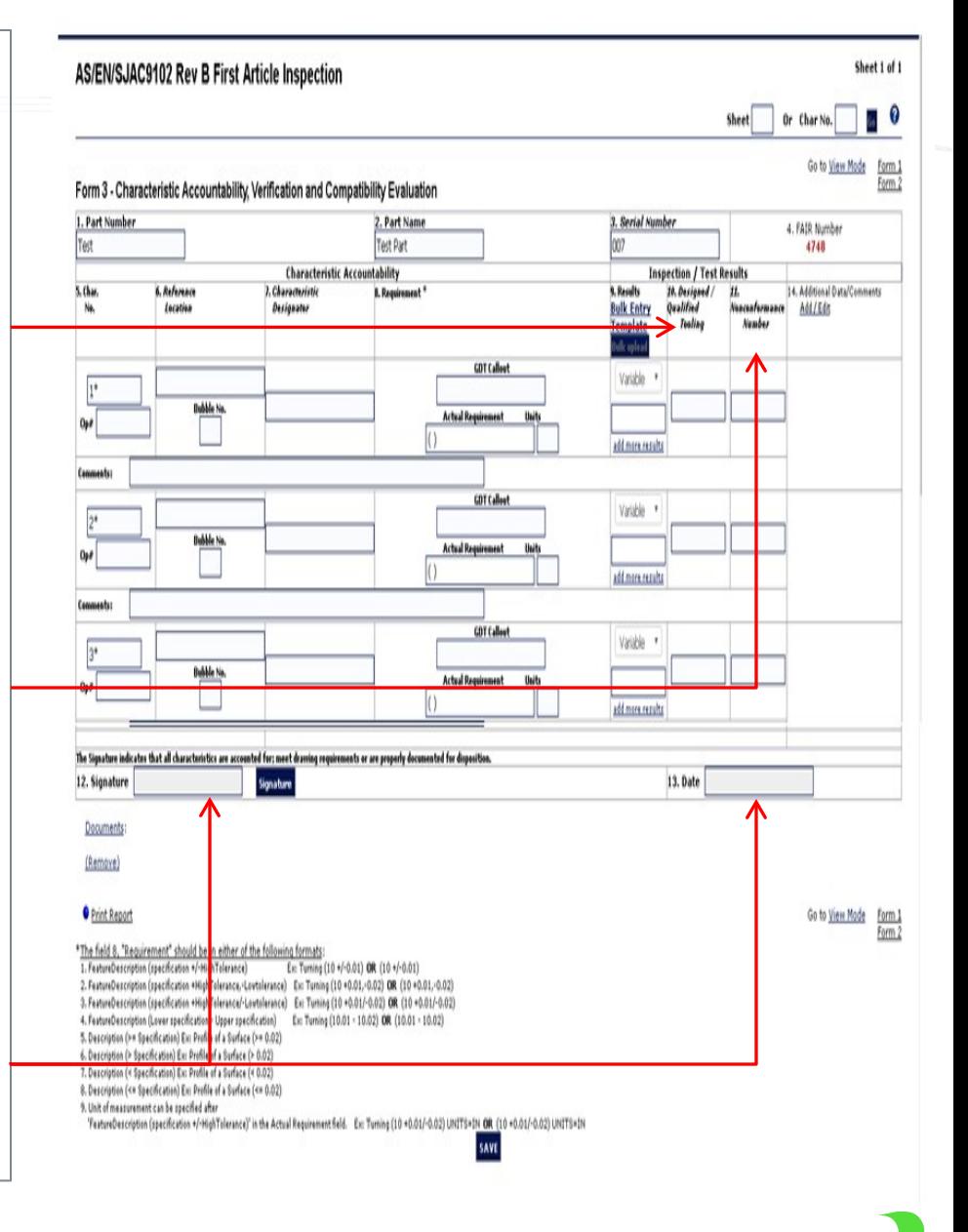

#### **Column 14: Additional Data / Comments**

This field area is reserved for optional fields as deemed necessary by the organization. Add additional columns as required by the Organization or Customer. (See FAI APP-001 for additional customer requirements)

Preferred Method is to list Standard Gage name (with serialization if applicable) in Column 14

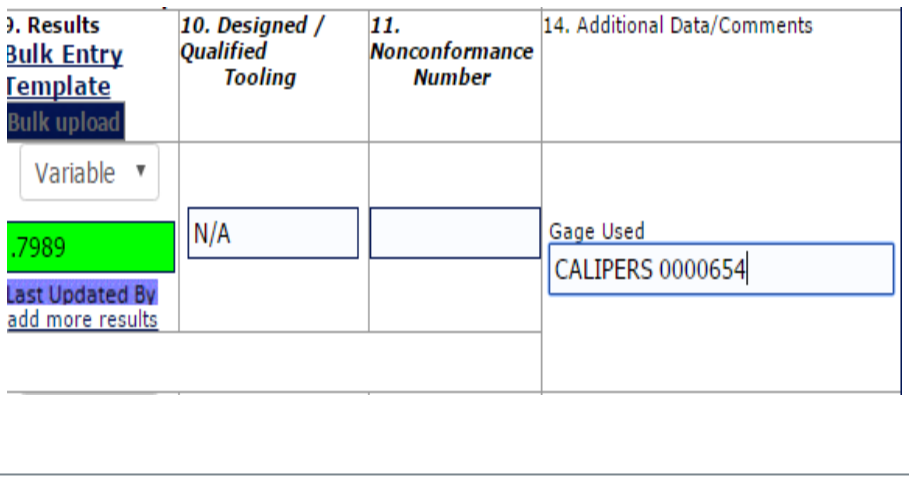

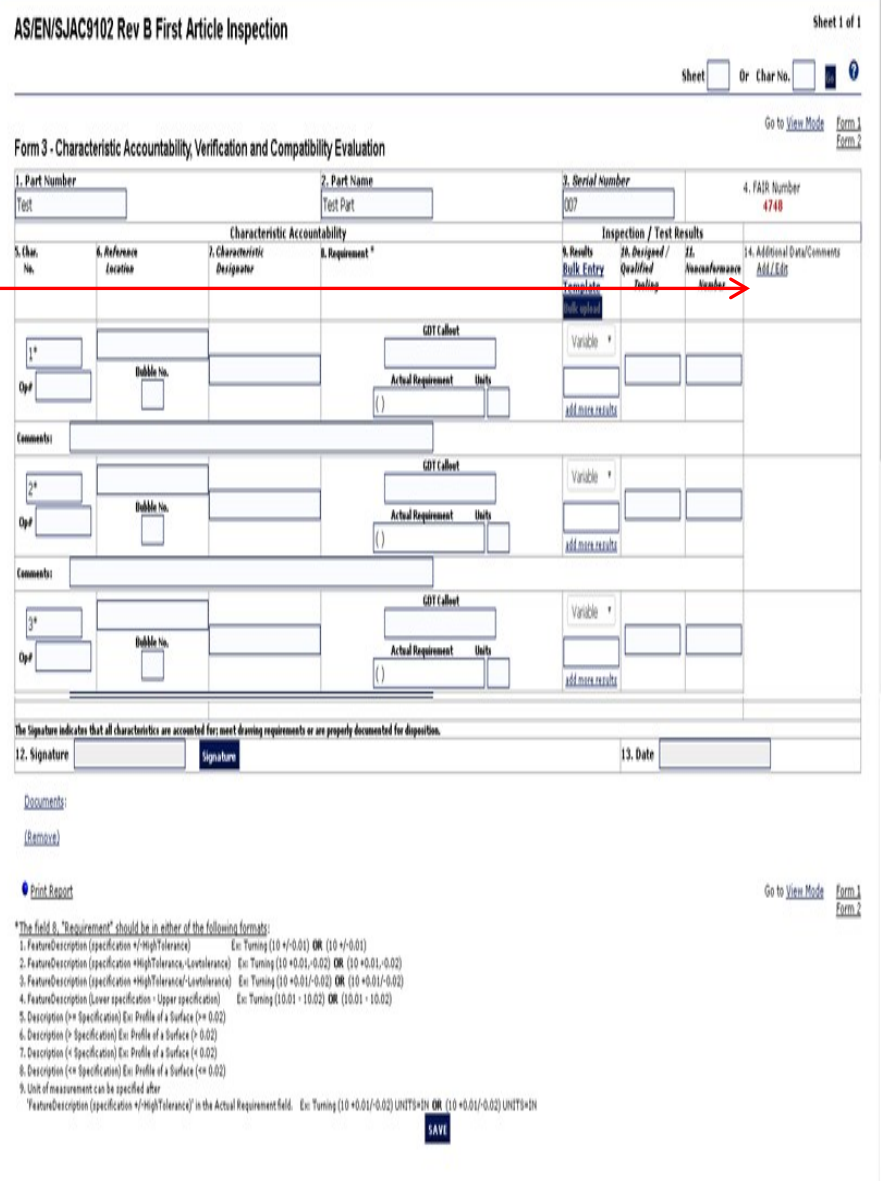

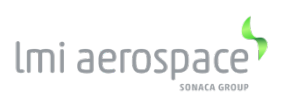

# **AS9102 FAI Guideline – CMM Reports**

**Identify CMM reports to reflect the FAI Report Number, Drawing Number, Revision, Model Release and Manufacturing Process Reference.**

Create report headers that clearly identify each point group targeting a specific part feature or characteristic including Datum or targets used for alignment, all GD&T controls and supporting BASIC dimensions. Consider use of drawing identifiers as reflected on the Engineering to tie the maps and CMM reports back to the Engineering.

Provide specific Point Maps **if required** (See "Unique Customer Specific FAI Requirements") – A sufficient number of mapped views should be provided to illustrate point placement for features and surfaces inspected. Maps are to be clearly labeled including alignment points to the drawing established Datum System.

Datum or target origin X, Y & Z values identified on Engineering, must be clearly identifiable on report and alignment maps. Maps do not need to show or list every point taken in the report, but do need to visually demonstrate placement of point groups. Maps provide the reviewer with a visual perspective of the measurement process and features inspected.

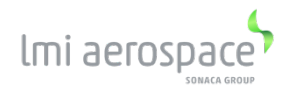

# **AS9102 FAI Guideline- FAI Package**

#### *FAI PACKAGES SHALL INCLUDE THE FOLLOWING AS APPLICABLE AND BE TRACEABLE TO THE FAI*

Bubble drawing, model screen shot or sketch denoting design characteristics / parts list showing all of the unique part characteristics including all drawing, general and flag notes. This must include your approval and traceability to the authority dataset.

Unique characteristic accountability – must correspond with unique identifier on bubbled drawing / sketch / screen shot or link to CMM report.

- Material Certifications
- Process Certifications
- Completed FAI Forms
- Non-Conformance documents
- Test reports / results
- Casting / Forging approvals
- Completed Work Order and Re-Work Orders that represent the manufacturing process as required
- Copy of the Customer Condition of Supply (e.g. TSSP, etc.) as required
- Photos

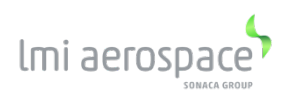

# **AS9102 FAI Guideline- FAI Package (continued)**

#### *FAI PACKAGES SHALL INCLUDE THE FOLLOWING AS APPLICABLE AND BE TRACEABLE TO THE FAI*

Customer Approval of Frozen planning

Outside Data Sheet (Outside Processor) or Manufactured Engineering Planning Instruction Control Number

Supplier Information Requests (SIR)

Other fabrication records as indicated

CMM Reports – point maps and set-up instructions as required

Along with the Part Number, a unique identifier should be logged on the supporting document(s), such as:

- FAI Report Number
- Manufacturing Process Reference Number

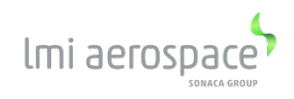

## **AS9102 FAI Guideline- FAI for "Pass-Through" parts @ LMI**

**Definition of "Pass-Through" product:** *A LMI facility retains a contractual agreement for delivery of a product with a customer. The LMI facility has no role in its production. The product is manufactured completely at a source outside of the LMI facility. The LMI facility receives the product, creates a "cover" FAI, and delivers the product to the customer.*

As always, LMI Aerospace is responsible for providing a FAI Report to its customers. To facilitate that effort, with "Pass Through" product, the following information will assist in attaining a standard method that meets the customers' and AS9102 requirements:

Step 1: the LMI facility that has been designated as the owner of the "Pass Through" product will initiate FAI Form 1, in Net Inspect. The difference in completing Form 1 is that the LMI PO number, associated with the Supplier, will be used in Field 9 (and Field 4, where applicable). A note is to be added, referencing the Supplier's FAI number as well (see subsequent pages). Step 2: attach a copy of the complete FAI package received from the Supplier (i.e. Form 1-2-3, material certs, process certs, CMM/Inspection reports, supporting documentation, etc…)

The purpose of the following two pages are to provide a guide as to how to complete Form 1, in Net Inspect, and what should be provided to ensure the customer that their FAI requirement and AS9102 is met.

A "hard copy" of Form 1 can also be generated and attached in Net Inspect, for customers that require the use of the standard AS9102 Form(s).

**Note: This is being presented as a "best practice" for compliance to AS9102, in this scenario. The customer may mandate a different approach, which could override some or all this** 

**section.** lmi aeros

## **AS9102 FAI Guideline- FAI for "Pass-Through" parts @ LMI (Continuation)**

**The following is the suggested method for the creation of the LMI FAI** 

**for "Pass-Through" product.**

**Field 4 :** As with all FAIs, it is acceptable to also use the Manufacturing Process Reference number, in Field 9, as the Internal FAI Number (Field 4).

**Field 9:** With consideration of "Pass Through" parts, a work order/traveler is not generally issued. Therefore, it is acceptable to utilize the LMI Purchase Order, to the LMI Supplier, and Line Item number as the traceable number.

**Field 14:** Enter Select **Full FAI**

**Field 11:** Enter the Customer's assigned Supplier Code for the appropriate LMI facility.

**Field 12:** Enter the Customer's PO and Line Item number

**User Comments Field:** Add reference to Supplier and their FAI number in Form1 and Form 2 Comment sections. **NOTE: Net Inspect V.5 requires use of Form 2 Comment section**

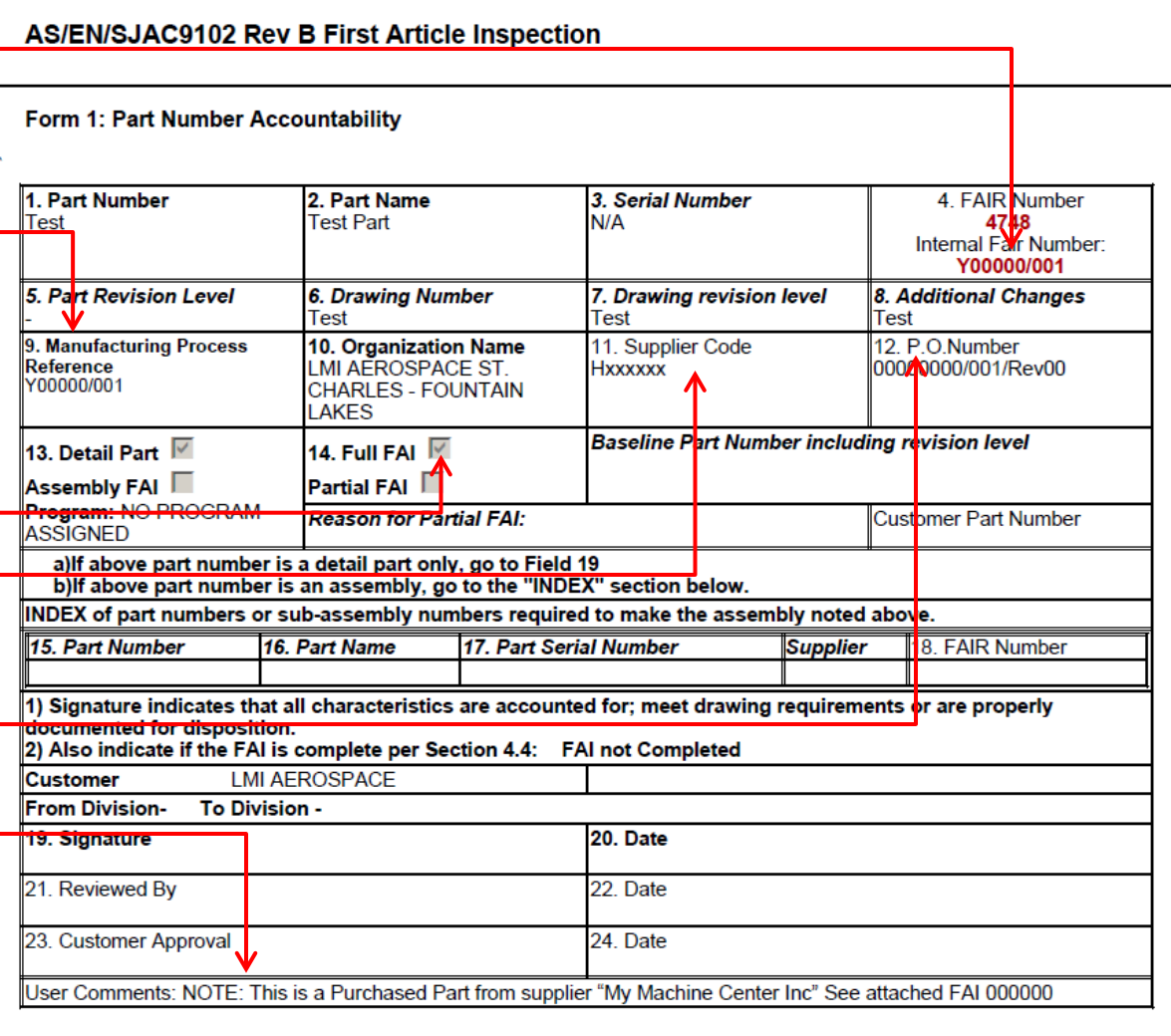

### **AS9102 FAI Guideline- FAI for "Pass-Through" parts @ LMI (Continuation)**

#### **The following is the suggested format for the standard AS9102 Form 1**

**SAE International AS9102B** Sheet 1 of 1 Form 1: Part Number Accountability **Field 4 :** The only difference from 1. Part Number: 2. Part Name: 3. Serial Number: 4. FAIR Number: **Test Part** the Net Inspect version of Form 1, **Test**  $N/A$ Y00000/001 (Net Inspect #4748) is to add a reference to the Net 5. Part Revision Level: 6. Drawing Number: 7. Drawing revision level: 8. Additional Changes: Inspect FAI number in Field 4. **Rev X INST X. Rev X** 000X0000 **Rev X** 9. Manufacturing Process 10. Organization Name: 11. Supplier Code: 12. P.O. Number: **Reason For Partial FAI field:** Reference: Y00000/001 **LMI Aerospace St. Charles -Hxxxxxx** 000000000/001/Rev00 Enter "N/A"; then follow up with **Fountain Lakes** the NOTE referencing the Supplier 13. Detail FAI 14. Full FAI  $\boxtimes$ **Partial FAI**  $\times$ and their FAI number. Baseline Part Number(in cluding revision level): Rev **Reason for Partial FAI: N/A Assembly FAI**  $\Box$ (NOTE: this NOTE is placed in the NOTE: This is a Purchased Part from supplier "My Machine Center Inc"; See attached FAI 000000 USER COMMENTS field of Net if above part number is a detail part only, go to Field 19 a) if above part number is an assembly, go to the "INDEX" section below. Inspect's Form 1 – see previous INDEX of part numbers or sub-assembly numbers required to make the assembly noted above. slide). 15. Part Number 16. Part Name 17. Part Serial Number 18. FAIR Number

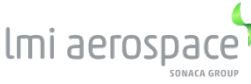

# **AS9102 FAI Guideline- FAI Review**

### **Review of the FAIR**

The FAI Report review will be performed in accordance with the requirements of FAI STD-001 (AS9102) and FAI APP-001.

### **Communicating with Source Inspector**

When there is an interpretation of requirements that differs from FAI STD-001 (AS9102) and/or FAI APP-001, politely request that the source inspector provide the basis for the different of requirements. If needed, involve the Quality Manager and/or Quality Engineer in the discussion.

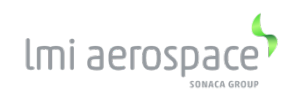

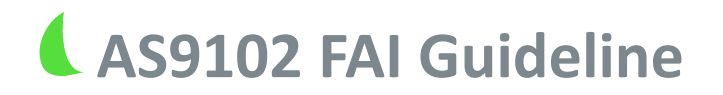

This page intentionally left blank

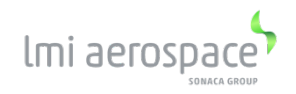